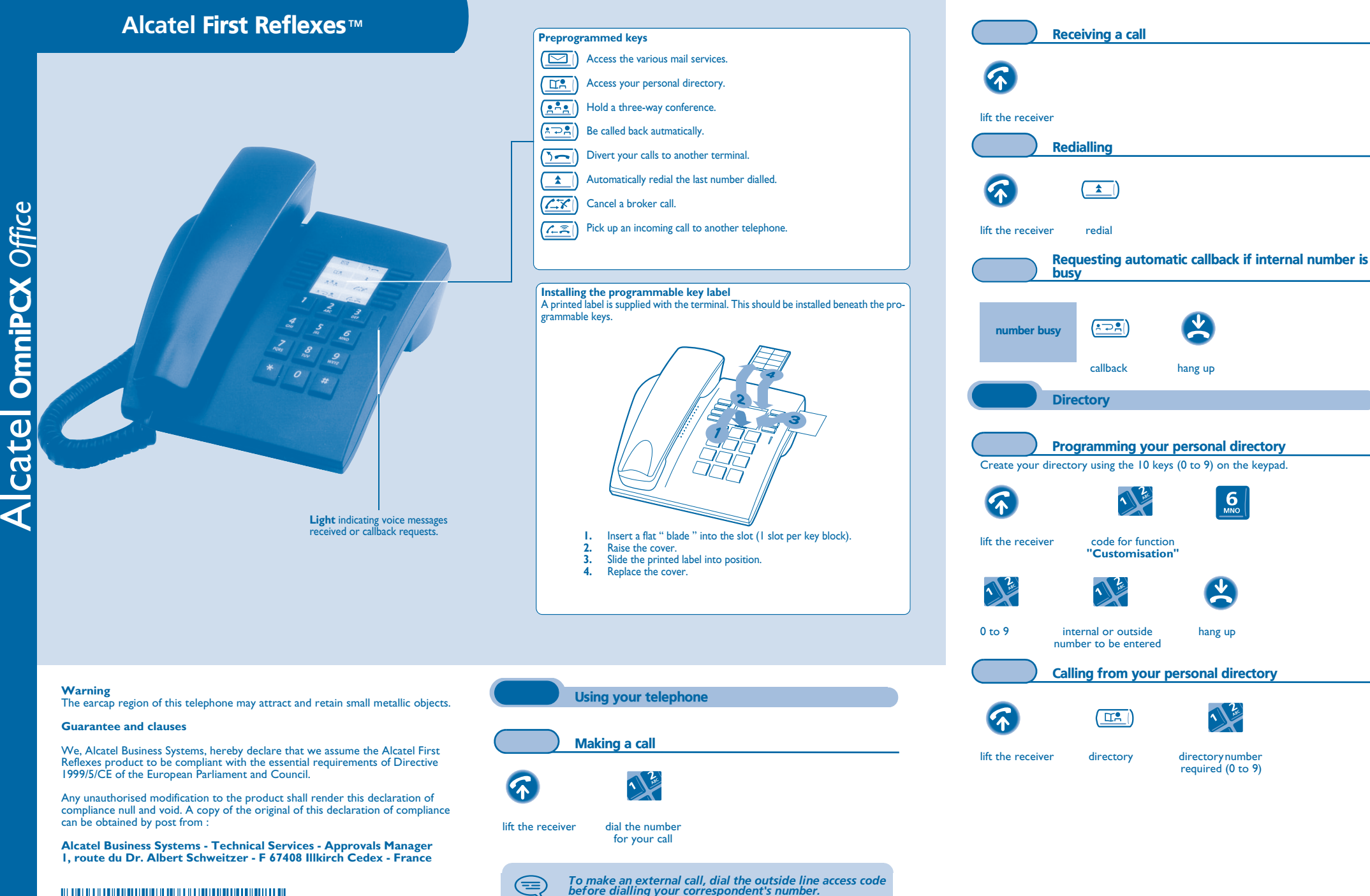

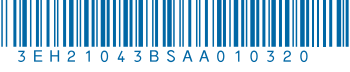

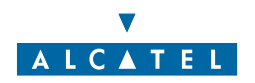

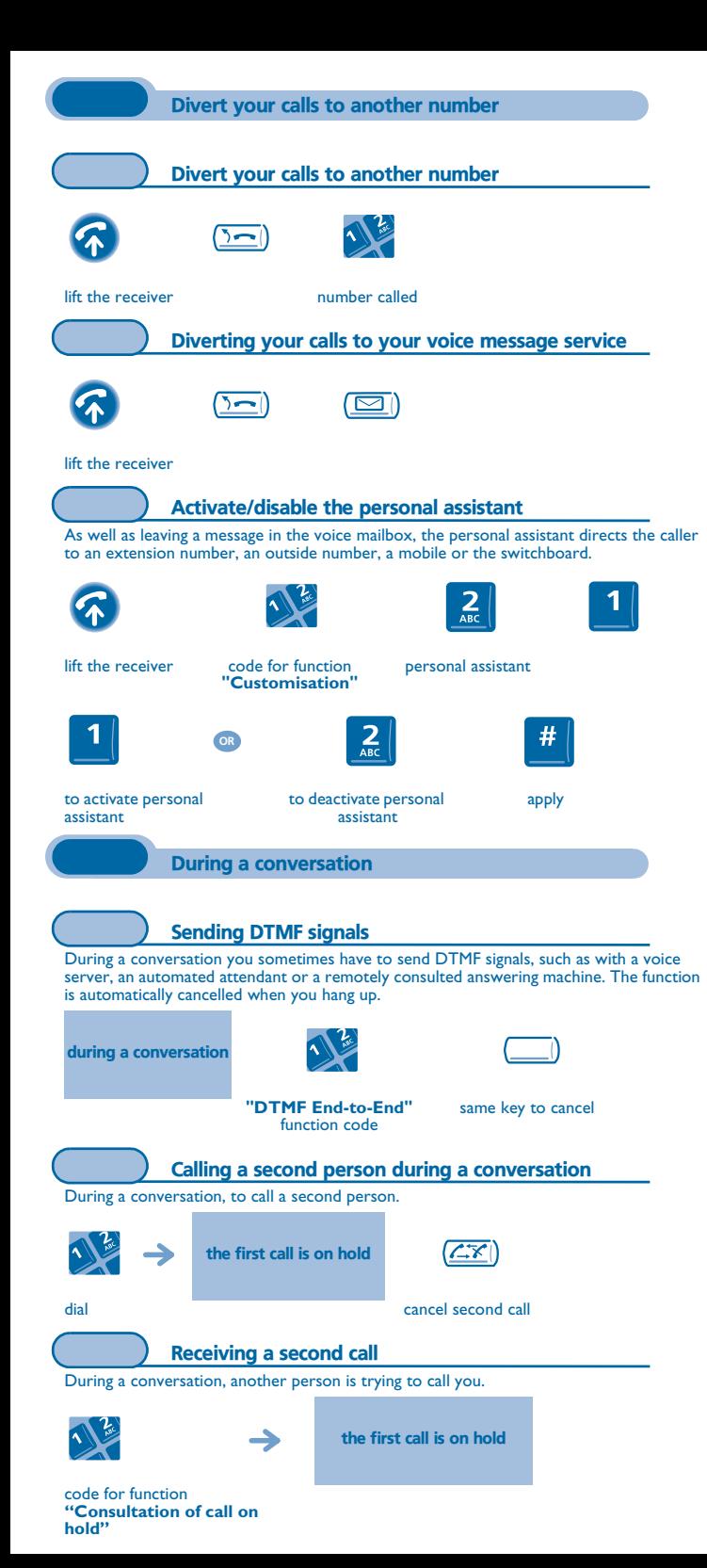

Your personal

 $\boldsymbol{\mathcal{F}}$ 

⊂≡

old code (4 digits)

W

"**Broker call**"

1

number called

1/2

call transfer

 $\left( \frac{1}{n} \right)$ 

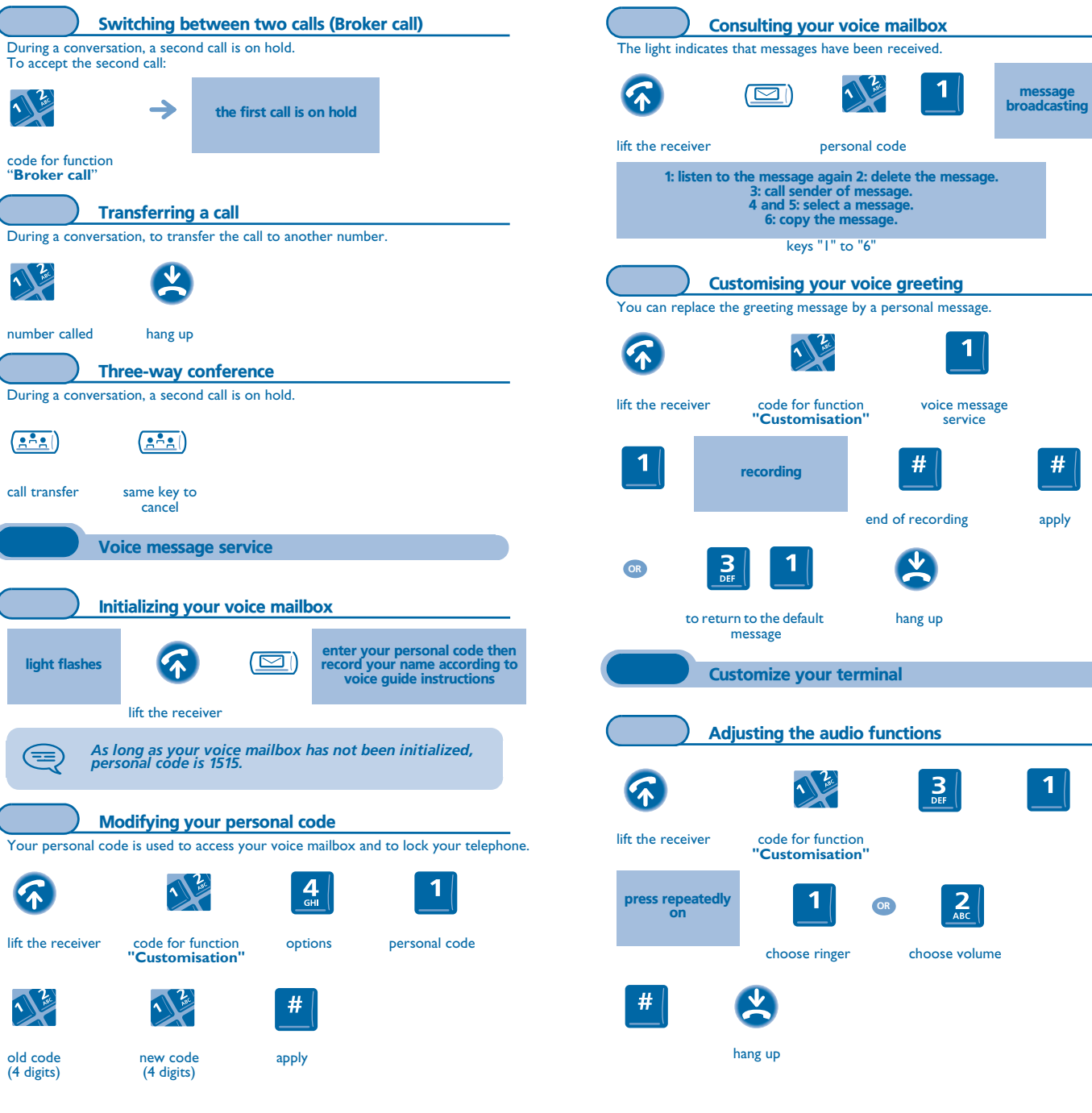